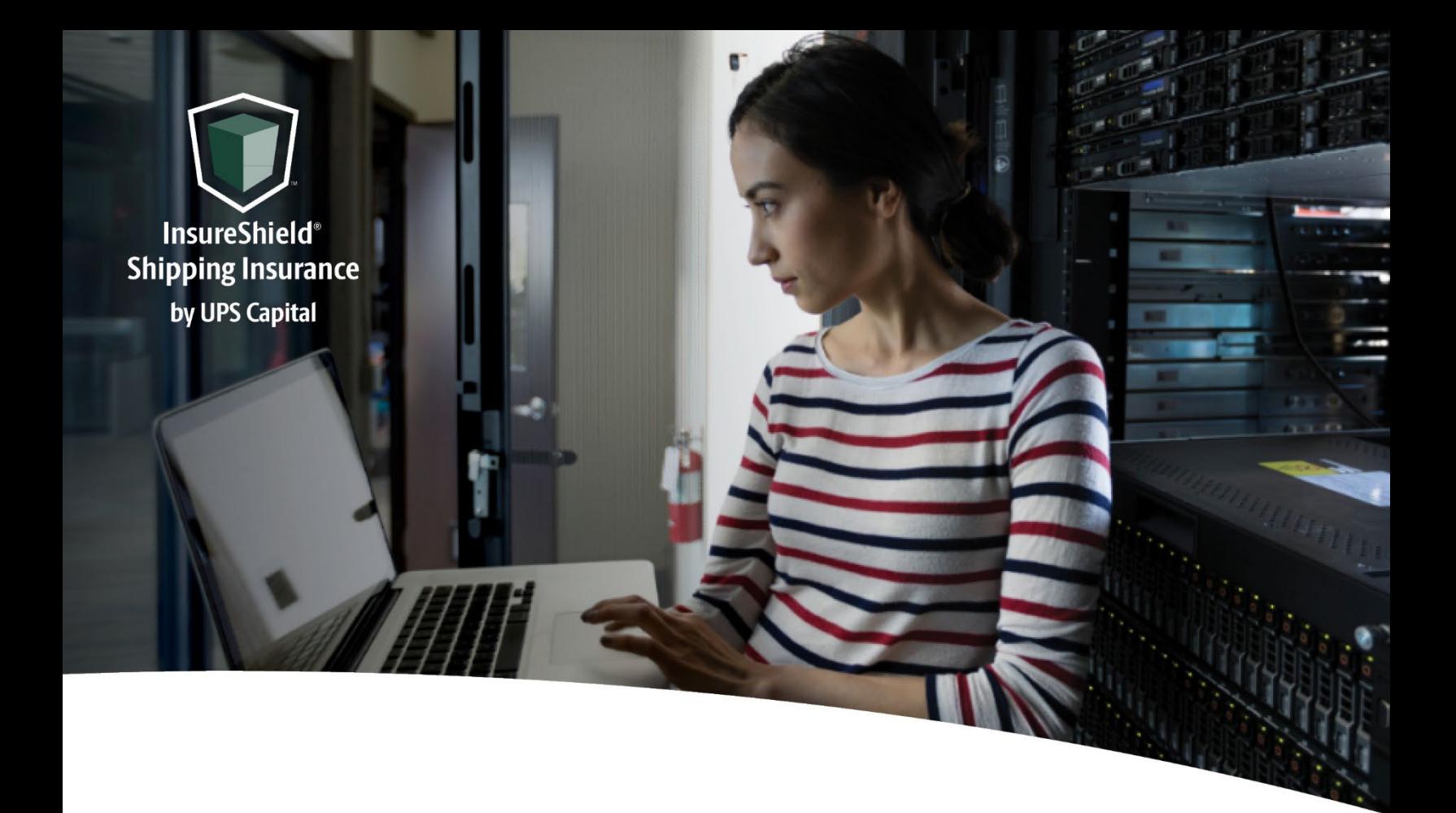

# **Technical Implementation Reference Guide**

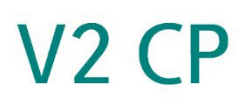

Two-call API Does not require shipment-level detail for quote

**US Version** 

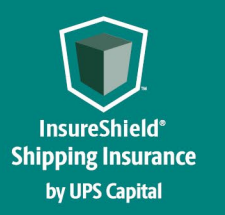

Technical Implementation Reference Guide

### **Table of Contents**

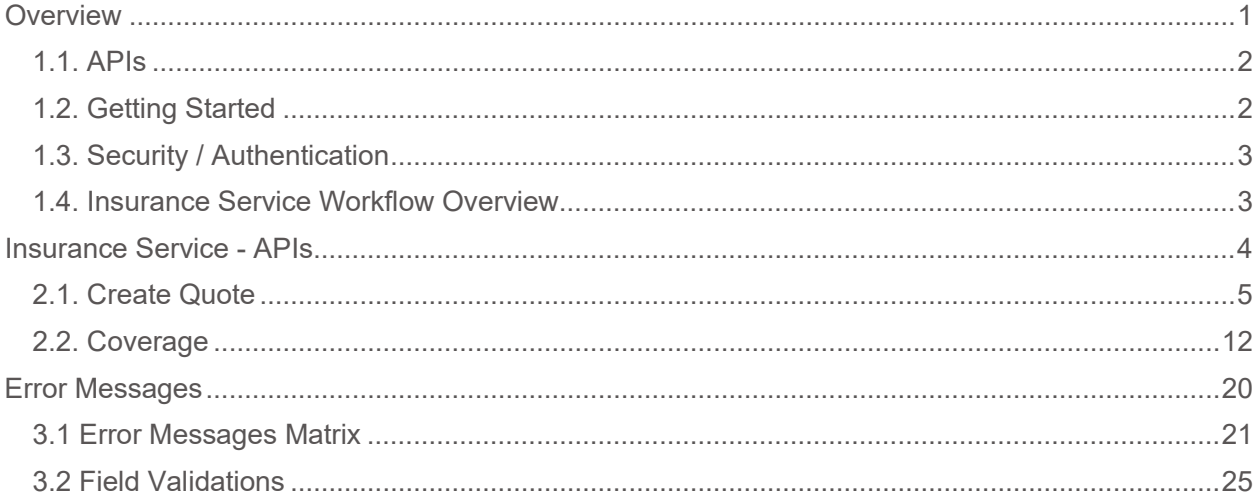

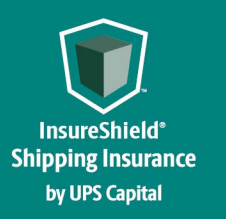

Technical Implementation Reference Guide

# <span id="page-2-0"></span>**Overview**

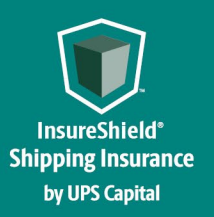

#### <span id="page-3-0"></span>**1.1. APIs**

The acronym "API" stands for "Application Programming Interface".

APIs in their simplest form allow the transmission of data. APIs are an industry standard interface designed for external/internal software programs to accomplish specific tasks, usually for retrieving or modifying data in applications. In more advanced approaches, APIs are deployed to deliver streaming video, audio, and telephony services via smartphones, televisions, or internet-enabled kiosks.

The most popular approach to APIs is the open-data movement. Using APIs, data owners can easily expose information from data silos, allowing public or private access to large and small datasets.

UPS Capital APIs provide methods to interact/perform operations on their client transactional data within the UPS Capital network.

Programmers use the APIs to make interactive applications, websites and other projects. These programs will talk to the UPS Capital IT systems over industry standard network protocols. APIs are built using existing web technology, specifically the HTTP/HTTPS protocol that the World Wide Web employs to deliver content around the globe.

We conform to the design principles of Representational State Transfer (REST). Typically, we use a RESTful design for our APIs. The concept of REST is to separate the API structure into logical resources.

We use the HTTP methods GET, DELETE, POST and PUT to operate with the resources.

- Methods to retrieve data from the API require a GET request.
- Methods that create data require a POST request.
- Methods that update data require a PUT request.
- Methods that delete data require a DELETE request.

The API presently supports the JSON format only.

APIs require a particular HTTP method to return an error response if the request is not made with the correct payload (aka input).

#### <span id="page-3-1"></span>**1.2. Getting Started**

The first step is to ensure all the contractual agreements between UPS Capital (UPSC) and the new Channel Partner (CP) are completed. Once the agreements are finalized, the UPSC IT API integration team will setup a sandbox environment for the new Channel Partner with sample rates to enable the API interactions. The CP IT team will reach out to the UPSC API team for user credentials and other information for enabling secure REST API- based interactions with UPS Capital IT systems.

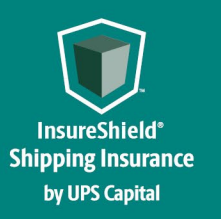

#### <span id="page-4-0"></span>**1.3. Security / Authentication**

UPS Capital APIs use secure JWT tokens for service authentication. Any calls to the REST API endpoint should be made bearer tokens in the request headers in addition to using the secured JWT tokens provided by the UPS Capital API Integration team.

During the customer onboarding process, the customer procures a unique Secure Token with certain customer credentials generated by the API Integration team for enabling communication between provider (UPS Capital) and consumer (Customer).

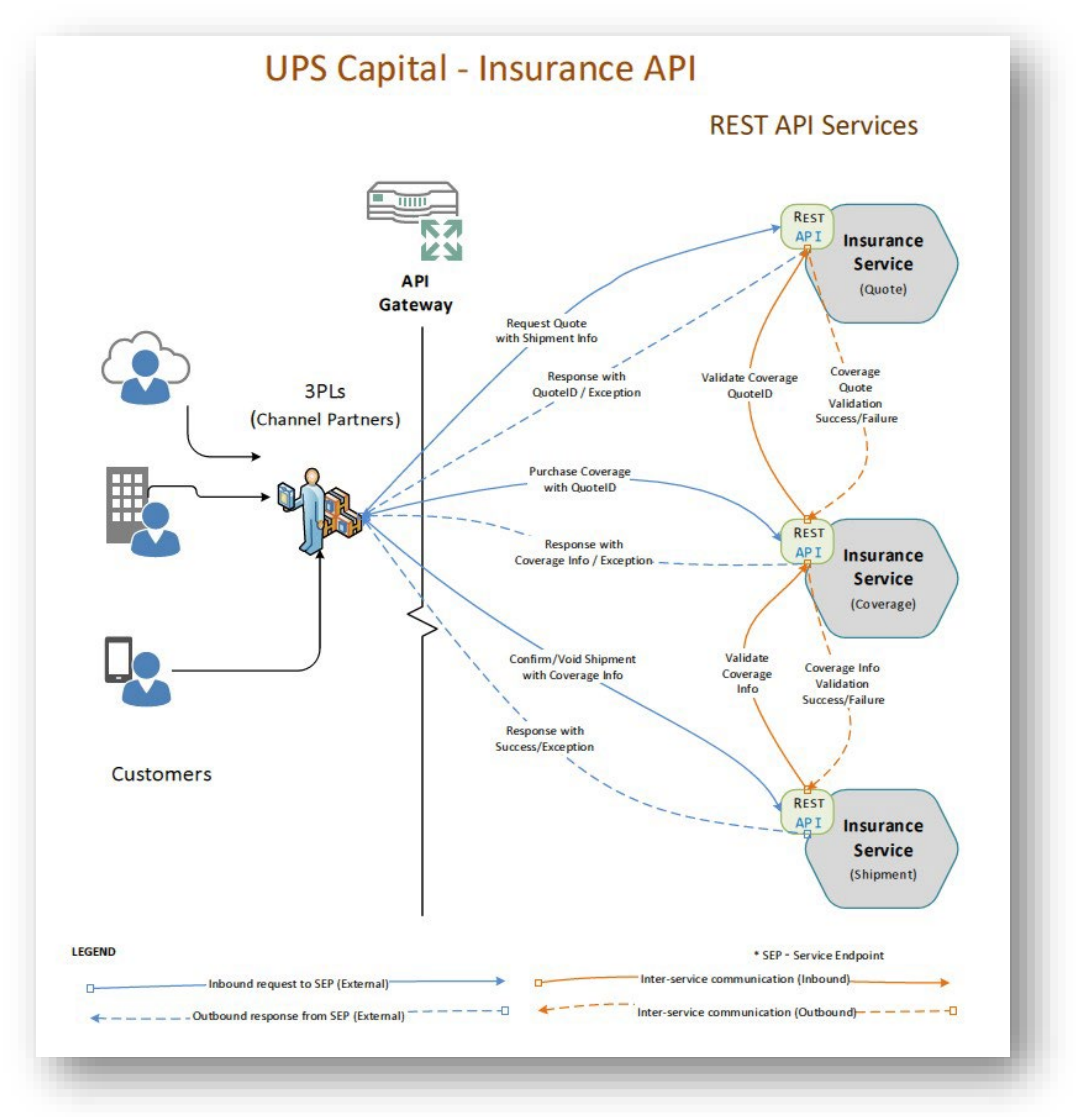

#### <span id="page-4-1"></span>**1.4. Insurance Service Workflow Overview**

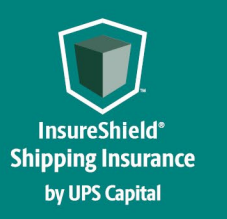

**Technical Implementation Reference Guide** 

# <span id="page-5-0"></span>**Insurance Service - APIs**

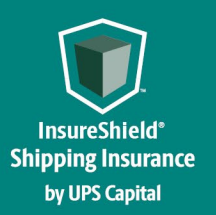

#### **2. Insurance Service - URLs** UPS

Capital Insurance Coverage API

The API's purpose is to allow customers to get quotes and purchase insurance coverage for safe and timely package/cargo delivery.

#### <span id="page-6-0"></span>**2.1. Create Quote**

Customer's request for a new insurance quote by providing the necessary shipment information.

#### **Post**

#### **https://upscapi-rzd.ams1907.com/apis/list-extstg/v3/quotes**

This method creates a quote in the system for insurance coverage.

#### **Request**

**Request Parameters** 

**body** \* (required)

Quote object needs to be sent to the API as a request payload…

#### **Request Headers**

 **Content-Type :** application/json **Bearer :** < secure token issued by API integration team > **X-IBM-Client-Id : < provided by API integration team> X-IBM-Client-Secret : < provided by API integration team>** 

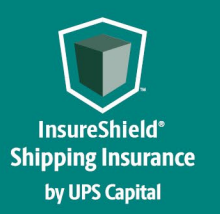

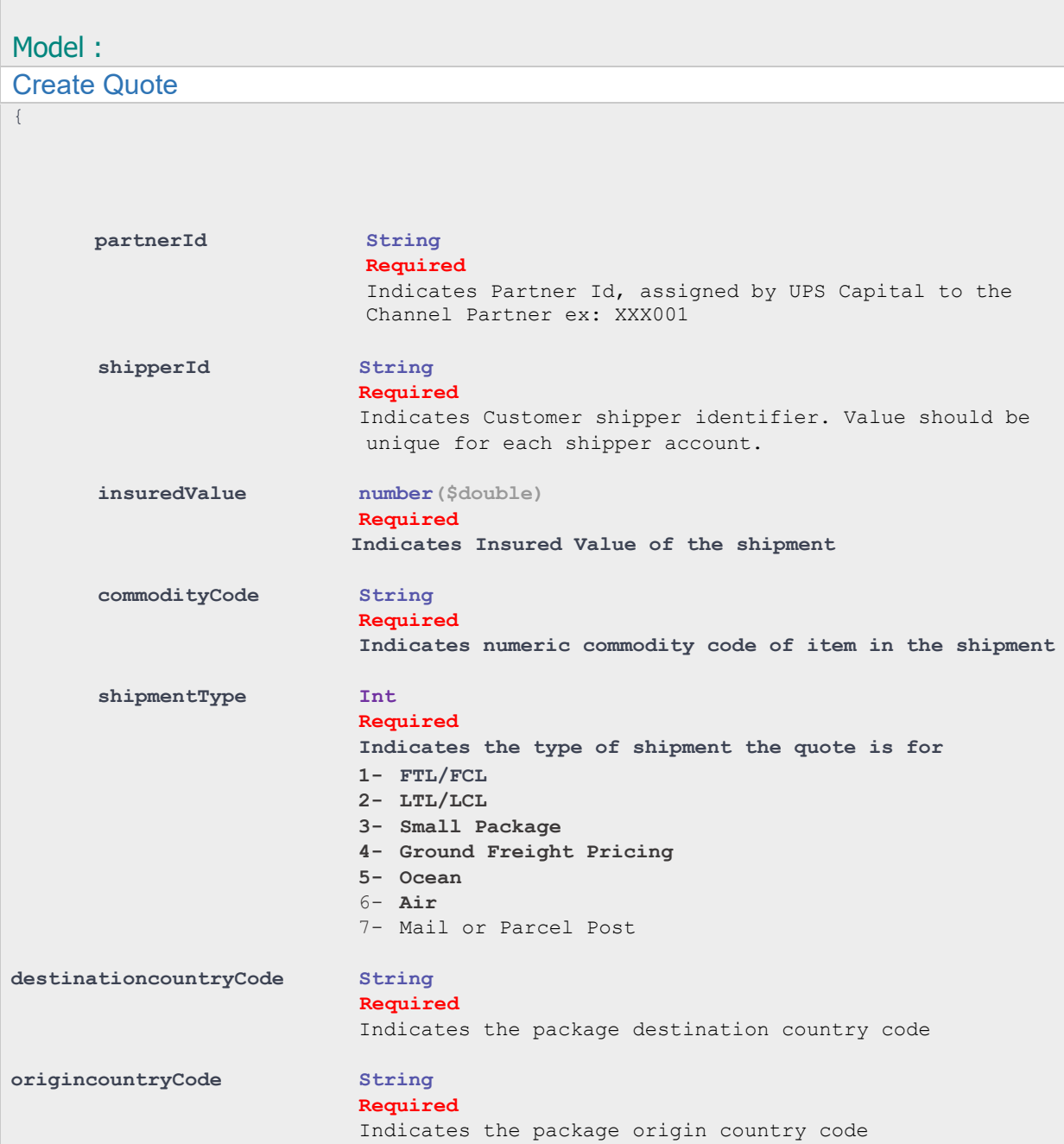

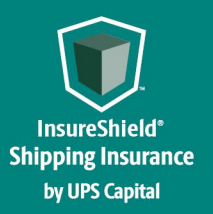

### **Technical Implementation Reference Guide**

#### Example:

```
"partnerId": "XXX001",
"insuredValue": "500",
"shipperId": "W230499252",
"shipmentType": "1",
"commodityCode": "400",
"originCountry": "US",
"destinationCountry": "FR"
```
*}*

*{*

#### **Response**

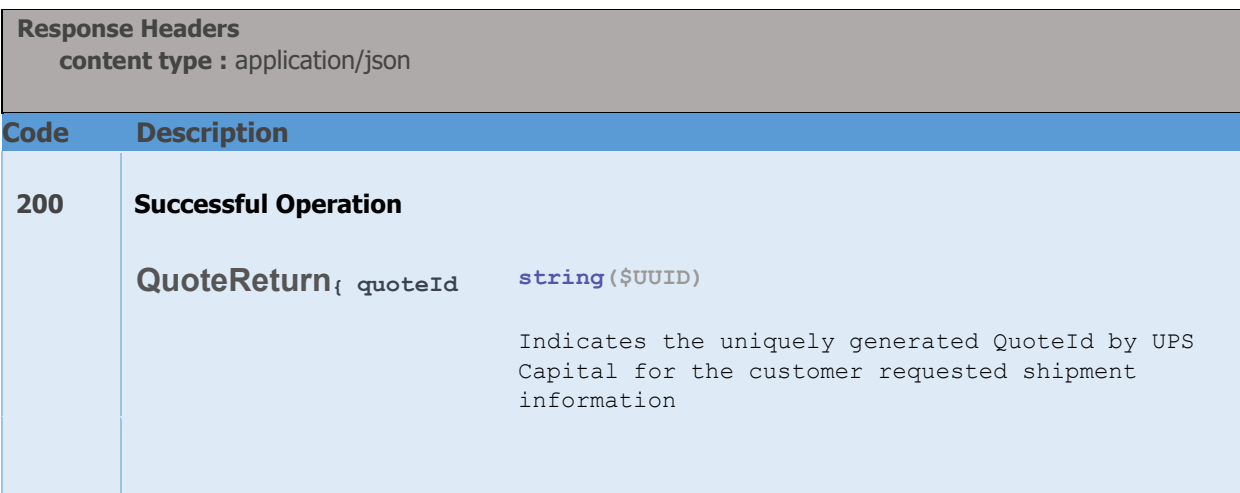

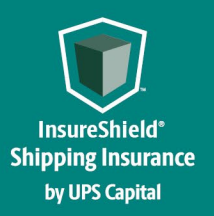

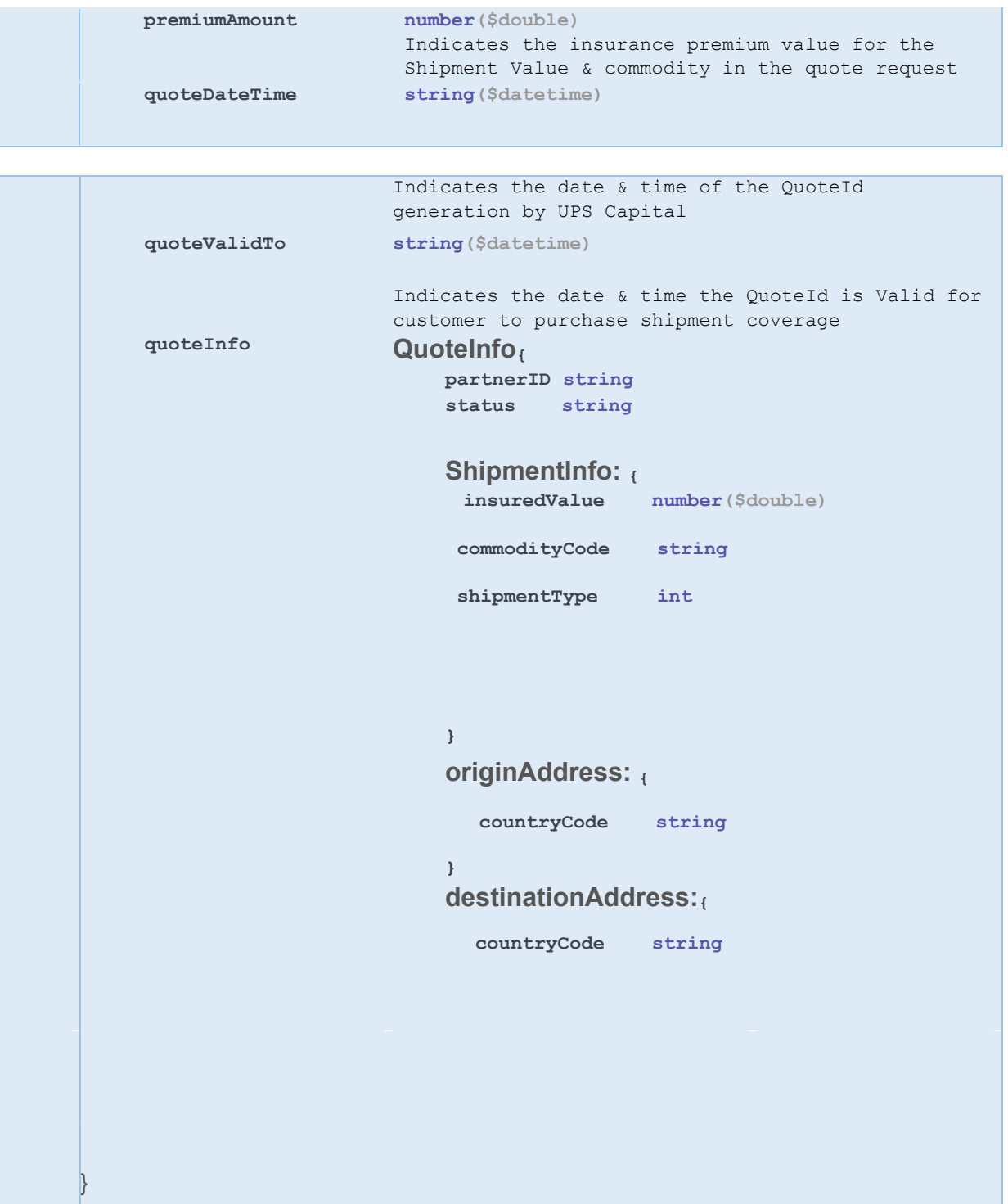

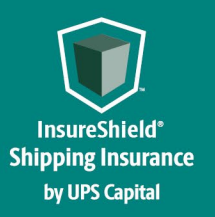

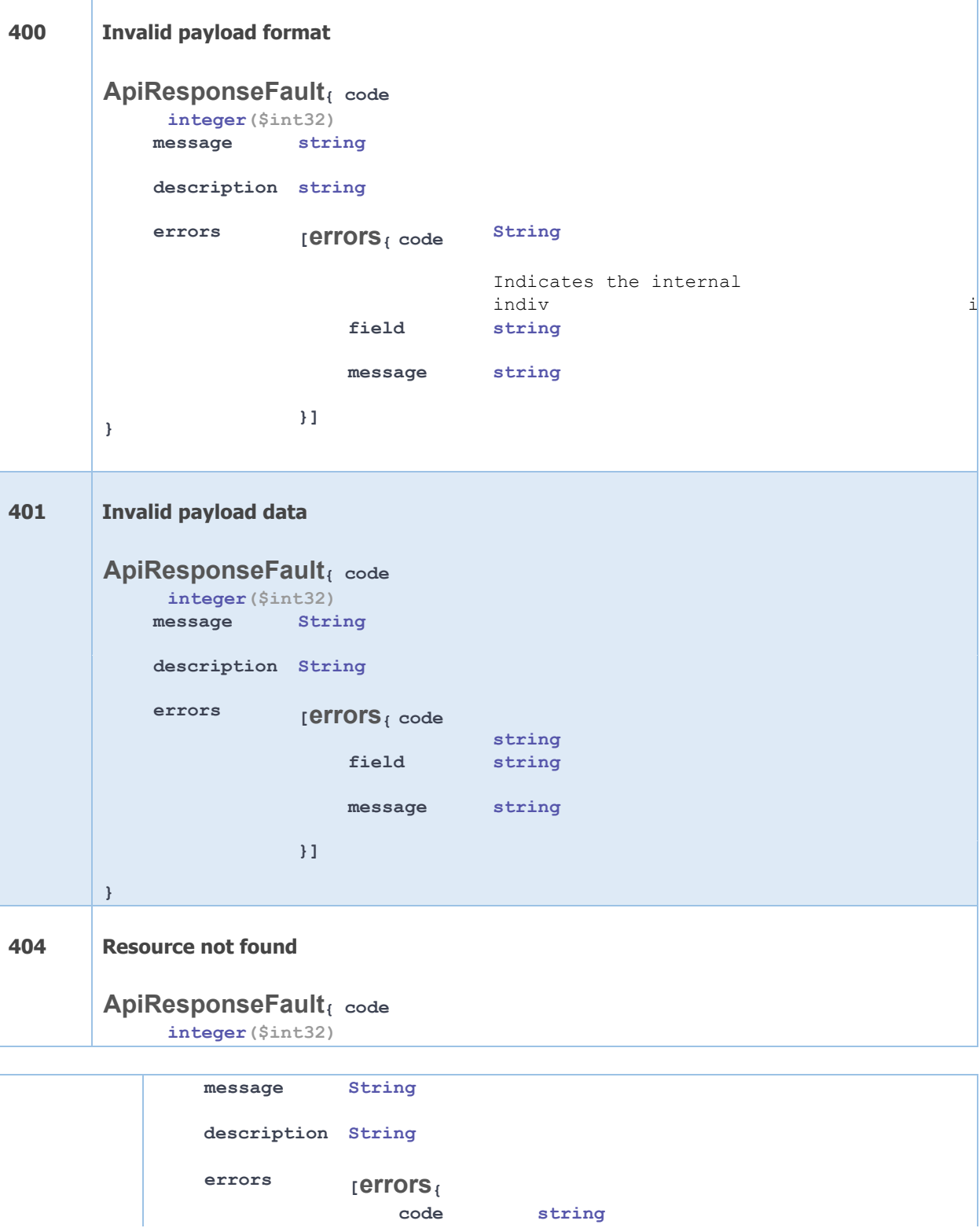

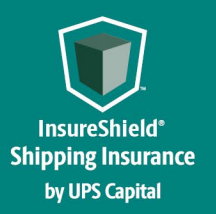

```
field string
                                      message string
               } 
                                 }] 
 Example:
  200 – Successful Operation 
  { 
    "quoteId": "5c8bcsdgf-91cc-4cc9-bd20-d885b6c175e0", 
   "premiumAmount": "270.40", 
    "quoteDateTime": "2017-09-11T09:54:29.521", 
    "quoteValidTo": "2017-10-11T09:54:29.521", 
    "quoteInfo": { 
        "partnerId": "XXX001", 
       "status": "UNCONFIRMED", 
    "shipmentInfo": {
        "insuredValue": "130120.00
        "commodityCode": "400", 
        "shipmentType" : "1" 
  } 
      "originAddress": { 
        "countryCode": "US" 
      }, 
      "destinationAddress": { 
        "countryCode": "US"
     } 
  } 
}
```
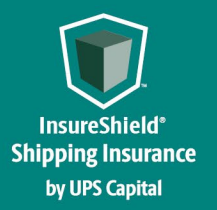

```
400 – Invalid Payload format 
{ 
   "errors": [ 
     { 
       "errorCode": "400", 
       "errorMessage": "Error.Product.Id.Invalid.or.Null"
     } 
  ] 
} 
401 – Invalid Payload data 
{ 
   "errors": [ 
     { 
       "errorCode": "401", 
       "errorMessage": "The Token issued is not valid."
     } 
   ] 
}
```
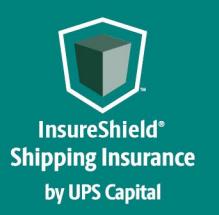

### **Technical Implementation Reference Guide**

#### <span id="page-13-0"></span>**2.2. Coverage**

Customer's purchase of a previously requested insurance quote by providing the necessary shipment and quote information.

#### **Post https://upscapi-rzd.ams1907.com/apis/listextstg/v3/confirmQuote**

This method places an order for purchasing a previously requested insurance quote.

#### **Request**

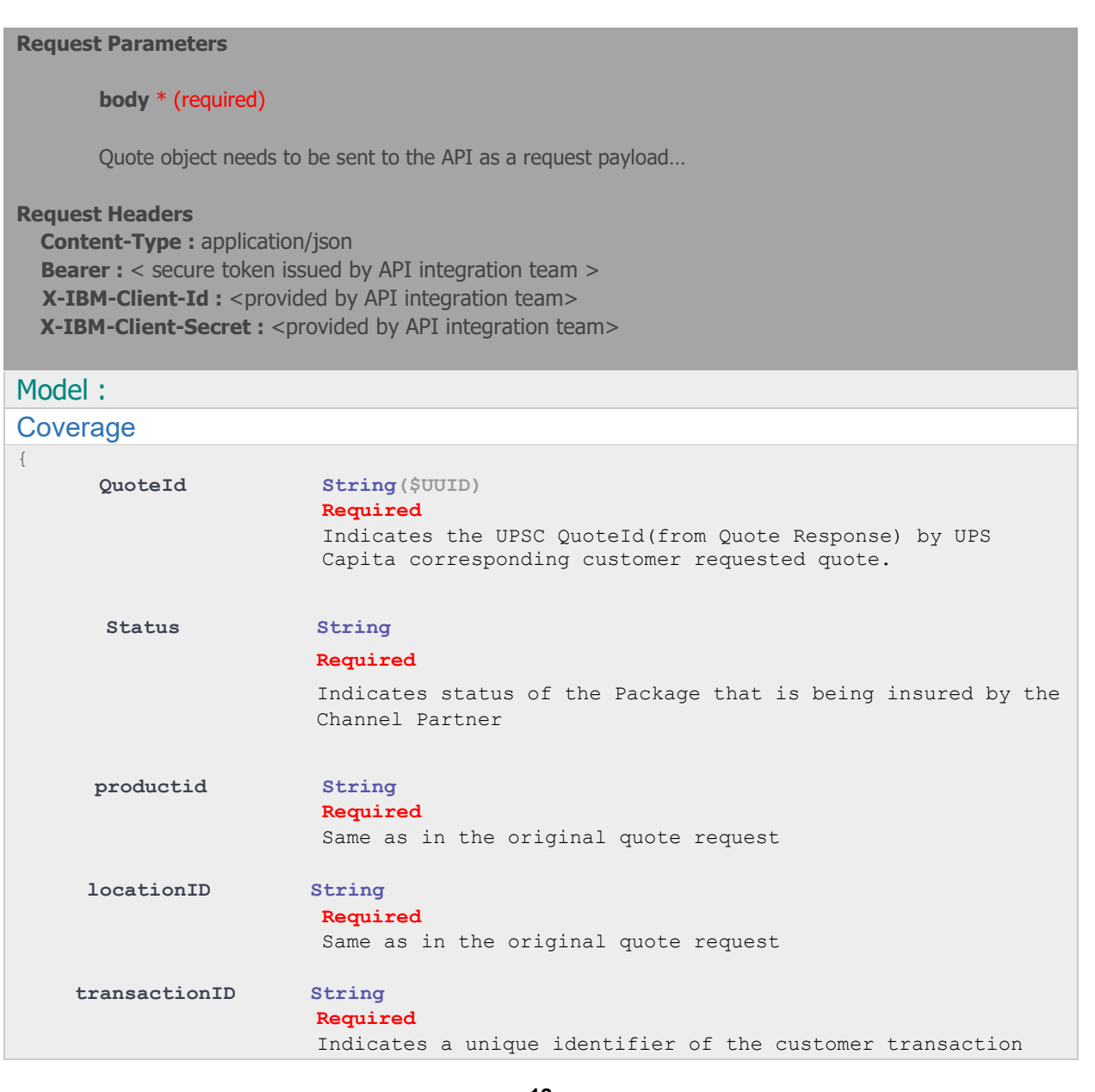

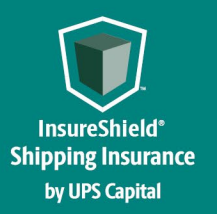

**Technical Implementation Reference Guide** 

 from the Channel Partner IT System **partnerId String Required** Same as in the original quote request **upscCustomerID String Required**  Same as in the original quote request  **quoteShipmentInfo shipperId String Required Indicates Customer shipper identifier. Value should be unique for each shipper account. shipperName String Indicates Customer shipper name shipDate String(\$date) Required Indicates package shipment date. Fmt: YYYY-MM-DD Eg: "2017-10-20" bol String Required Indicates Bill of Lading number for the shipment insuredValue number(\$double) Required Indicates Insured Value of the shipment commodityCodeType String Indicates type of the Commodity Code that is being shipped ex: UPSC commodityCode String Required Indicates numeric commodity code of item in the shipment carrier String Indicates transportation carrier. Oversize Boolean Required Indicates if the shipment package is over normal size limits. Y or N usedGoods Boolean Required Indicates if the shipment content is new or** 

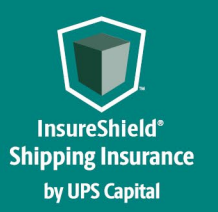

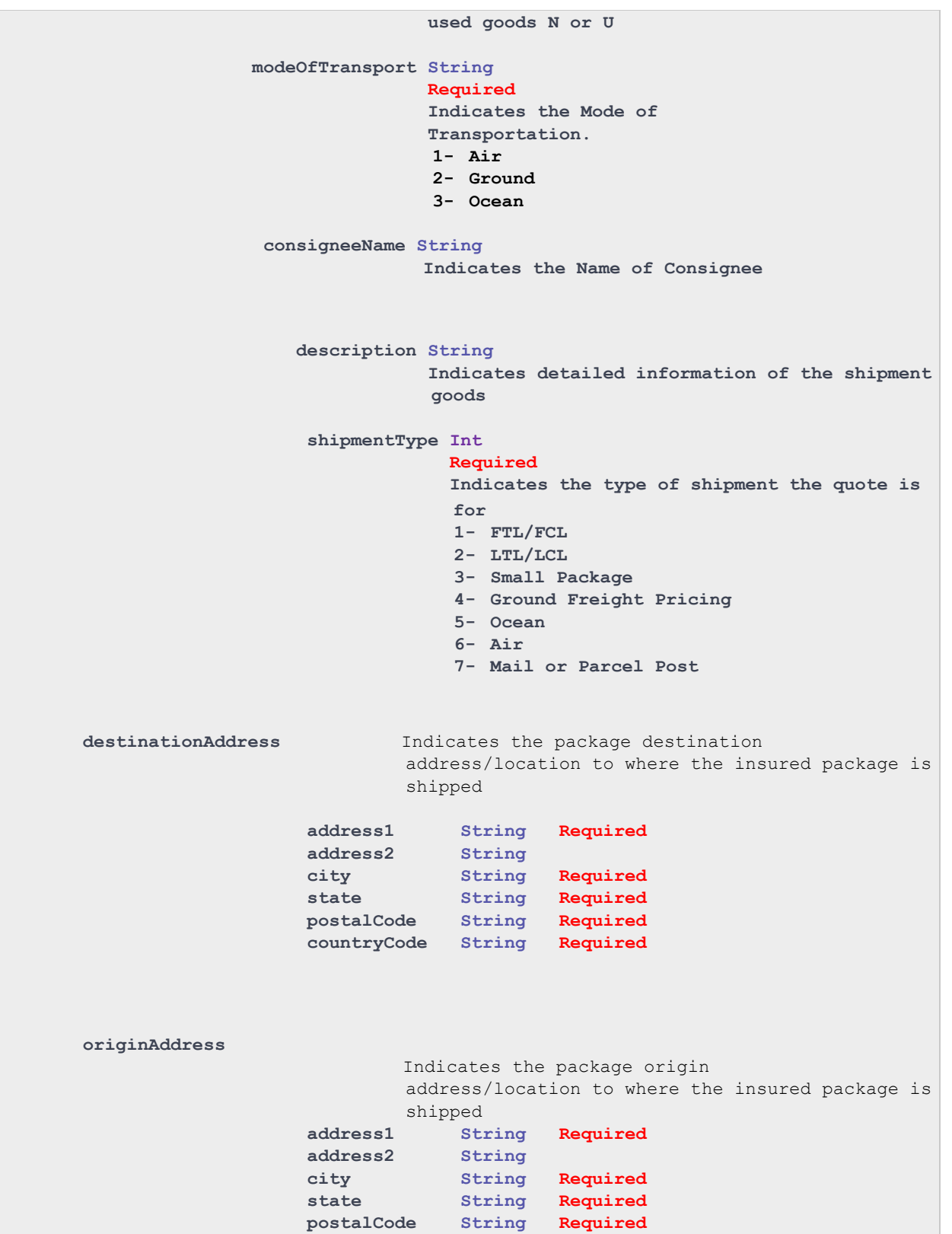

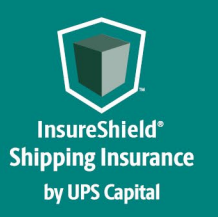

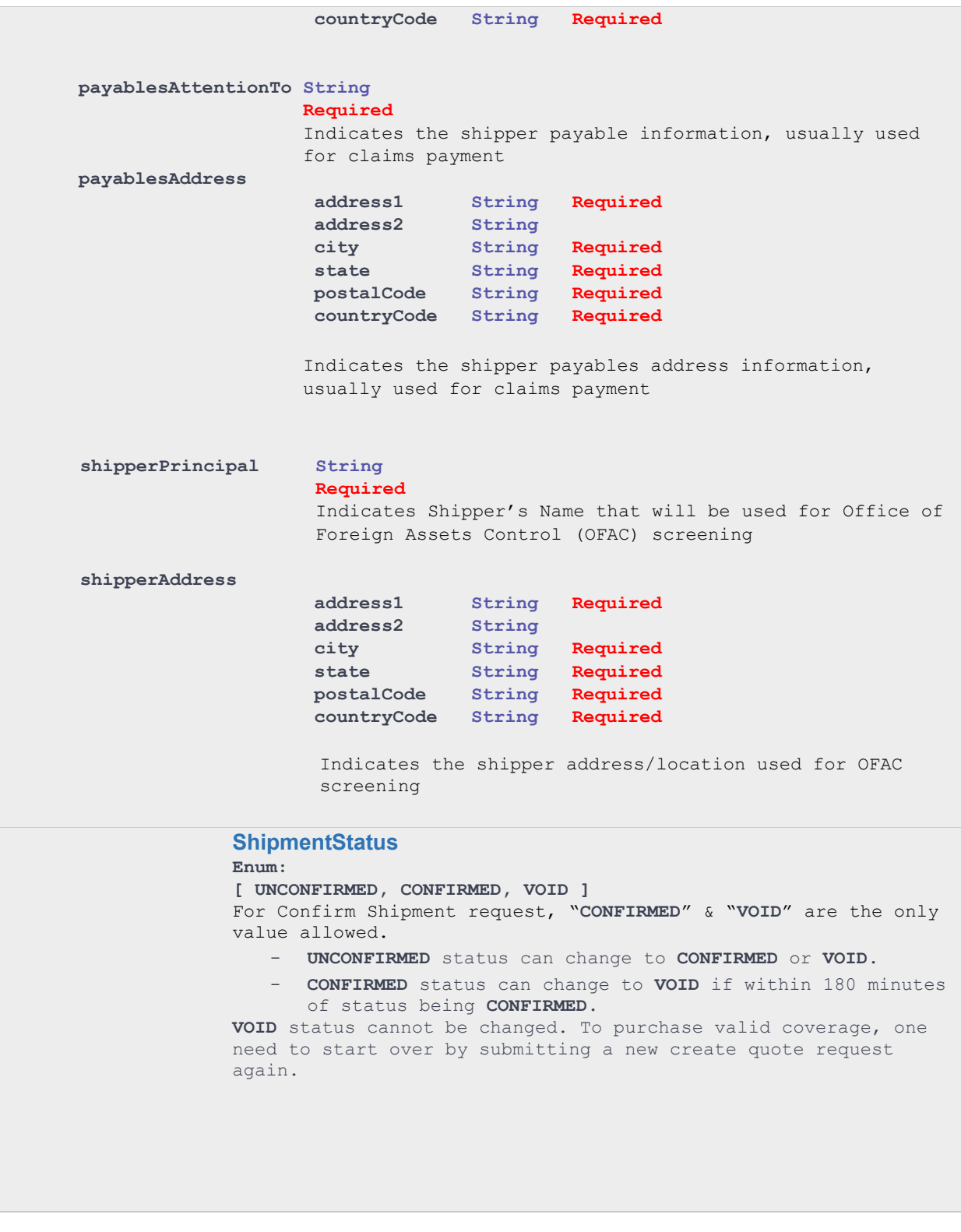

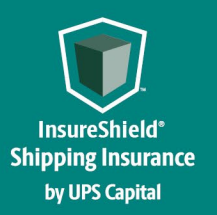

```
Example:
 {
 "quoteId": "3446c4c812d3482885d10b183bc1b96d",
 "status": "CONFIRMED",
   "productId":"1",
   "locationId":"111156106",
   "transactionID":"9810002",
   "partnerId": "XXX001",
   "upscCustomerID": "XXX",
   "quoteShipmentInfo":{
      "shipperId":"W230499252",
      "shipperName":"VIACHEMO",
      "shipDate":"2023-08-17",
      "bol":"866030730023",
      "insuredValue":"2700.00",
      "commodityCodeType":"UPSC",
      "commodityCode":"400",
      "usedGoods":"N",
      "modeOfTransport":"2",
      "consigneeName":"Dan",
      "insuranceAuthorization":"",
      "description":"Big pallet of goods",
      "shipmentType": "1",
      "carrier":"UPS",
      "oversize":"N"
   },
   "destinationAddress":{
      "address1":"30520 SE 84th St.",
      "address2":".",
      "city":"Wombat",
      "state":"WA",
      "postalCode":"98010",
       "countryCode": "FR"
  },
   "originAddress":{
      "address1":"5003 Lionsgate Rd",
      "address2":".",
      "city":"Preston",
      "state":"GA",
      "postalCode":"30290",
      "countryCode": "US"
   },
   "payablesAttentionTo":"Carter",
   "payablesAddress":{
      "address1":"100 N Central Expressway",
      "address2":"Ste 720",
     "city":"Atlanta",
     "postalCode":"10101",
     "countryCode": "US",
      "state":"GA"
   },
   "shipperPrincipal":"VIACHEMO",
   "shipperAddress":{
```
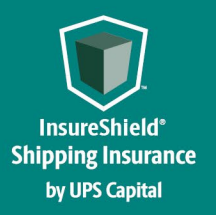

### **Technical Implementation Reference Guide**

```
"address1":"5003 Right Rd",
  "address2":".",
  "city":"Athens",
  "postalCode":"11133",
  "countryCode": "US",
   "state":"GA"
}
```
#### **Response**

**}**

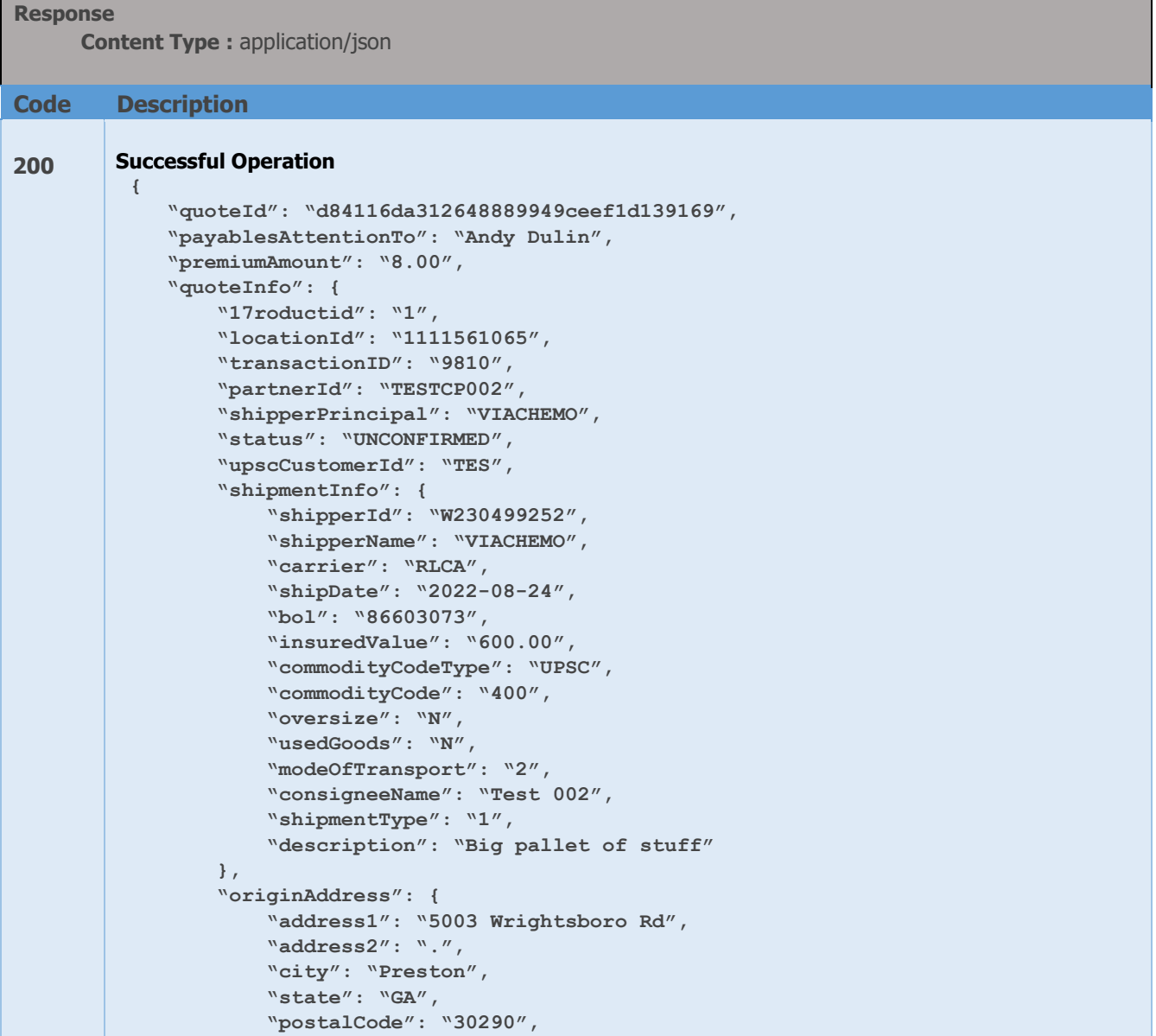

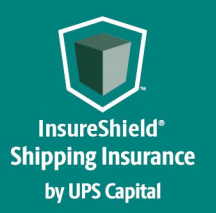

```
 "countryCode": "US"
                 },
                 "destinationAddress": {
                    "address1": "30520 SE 84th St.",
                    "address2": ".",
                    "city": "Wombat",
                     "state": "WA",
                     "postalCode": "98010",
                     "countryCode": "US"
                 },
                 "payablesAddress": {
                    "address1": "100 N Central Expressway",
                    "address2": "Ste 720",
                    "city": "Atlanta",
                    "state": "GA",
                    "postalCode": "10101",
                    "countryCode": "us"
                 },
                 "shipperAddress": {
                     "address1": "5003 Wrightsboro Rd",
                     "address2": ".",
                    "city": "Taylor",
                    "state": "GA",
                    "postalCode": "11133",
                    "countryCode": "us"
                 }
            }
        }
400 Invalid payload format 
        ApiResponseFault{ code
             integer($int32)
            message string
            description string
            errors [errors{ code
                                          string
                             field string
                             message string
        } }] 
404 Resource not found 
        ApiResponseFault{ code
             integer($int32)
```
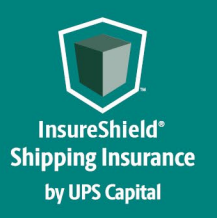

<span id="page-20-0"></span>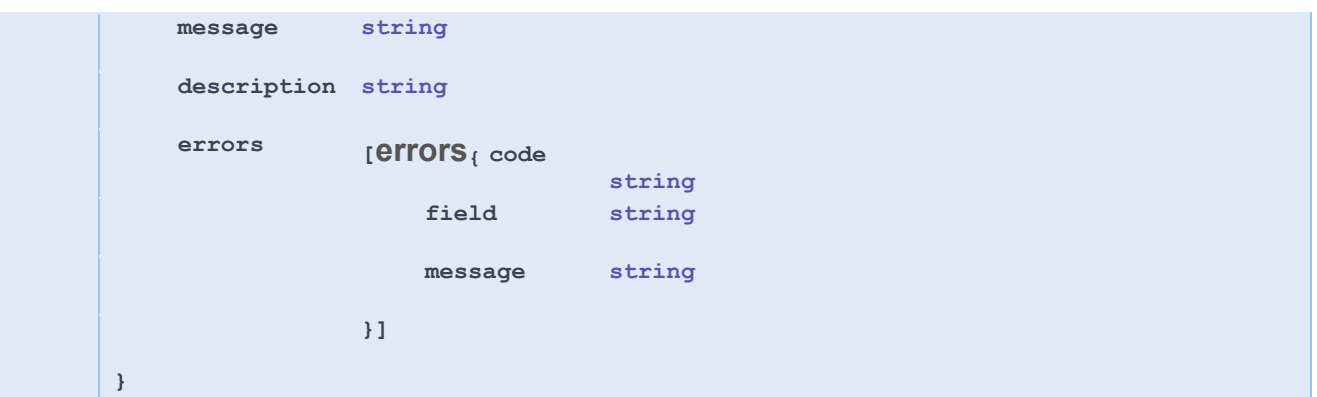

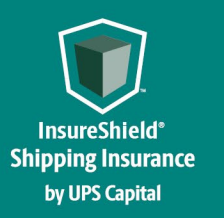

Technical Implementation Reference Guide

# **Error Messages**

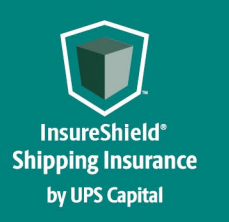

Technical Implementation Reference Guide

#### <span id="page-22-0"></span>**3.1 Error Messages Matrix**

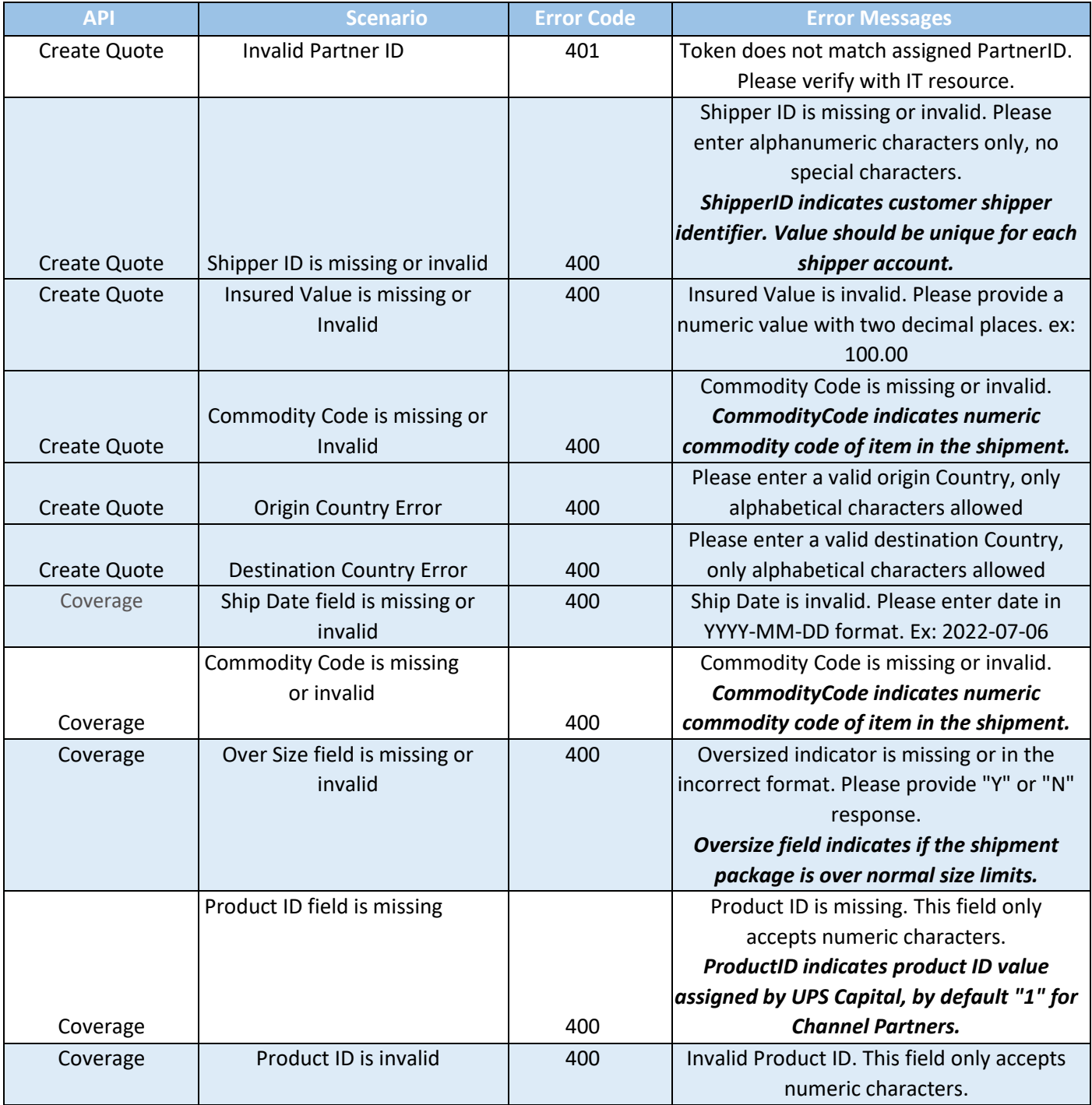

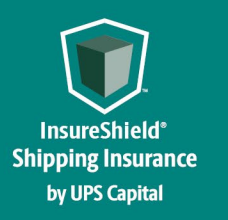

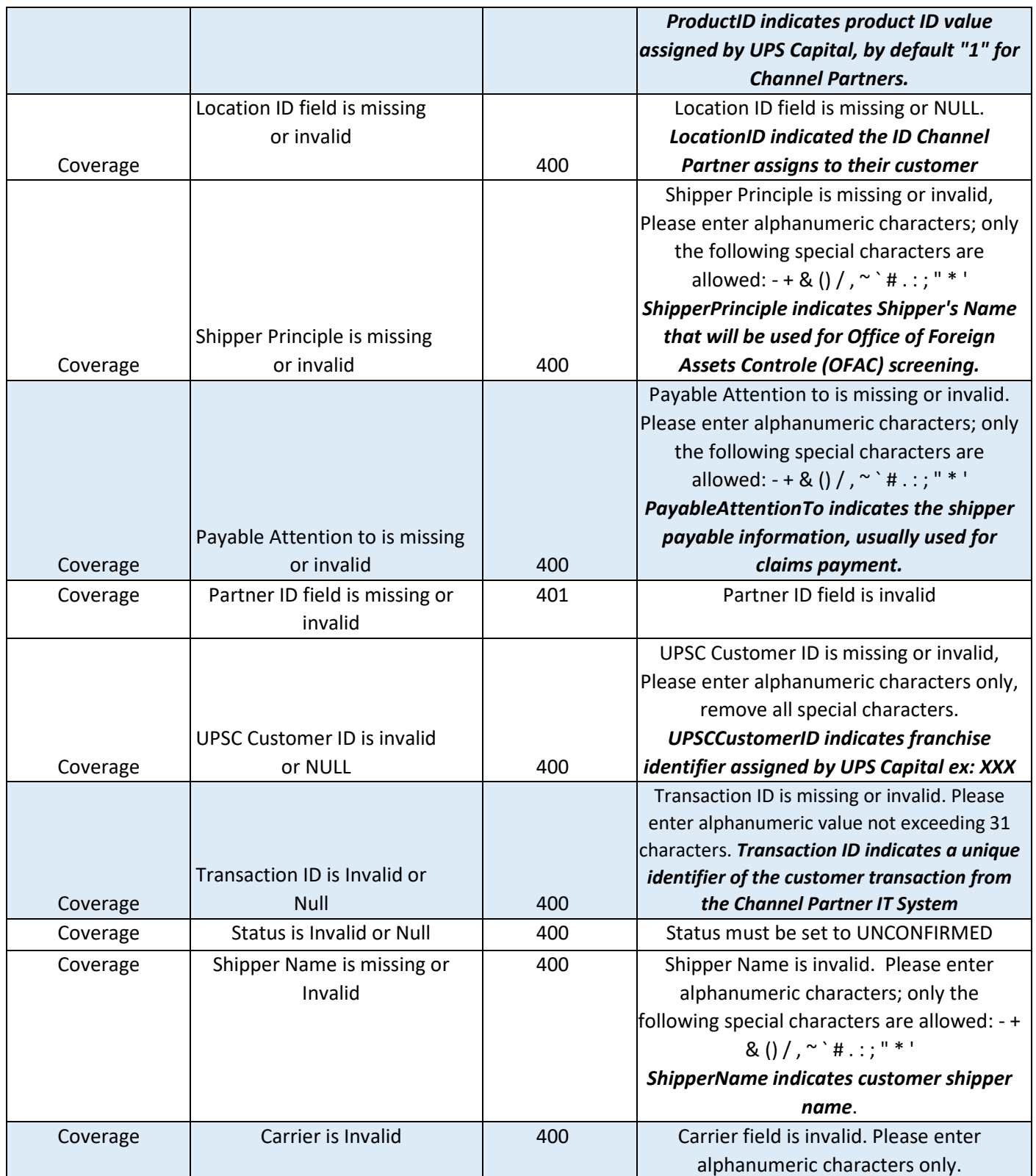

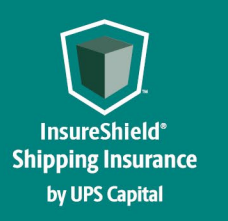

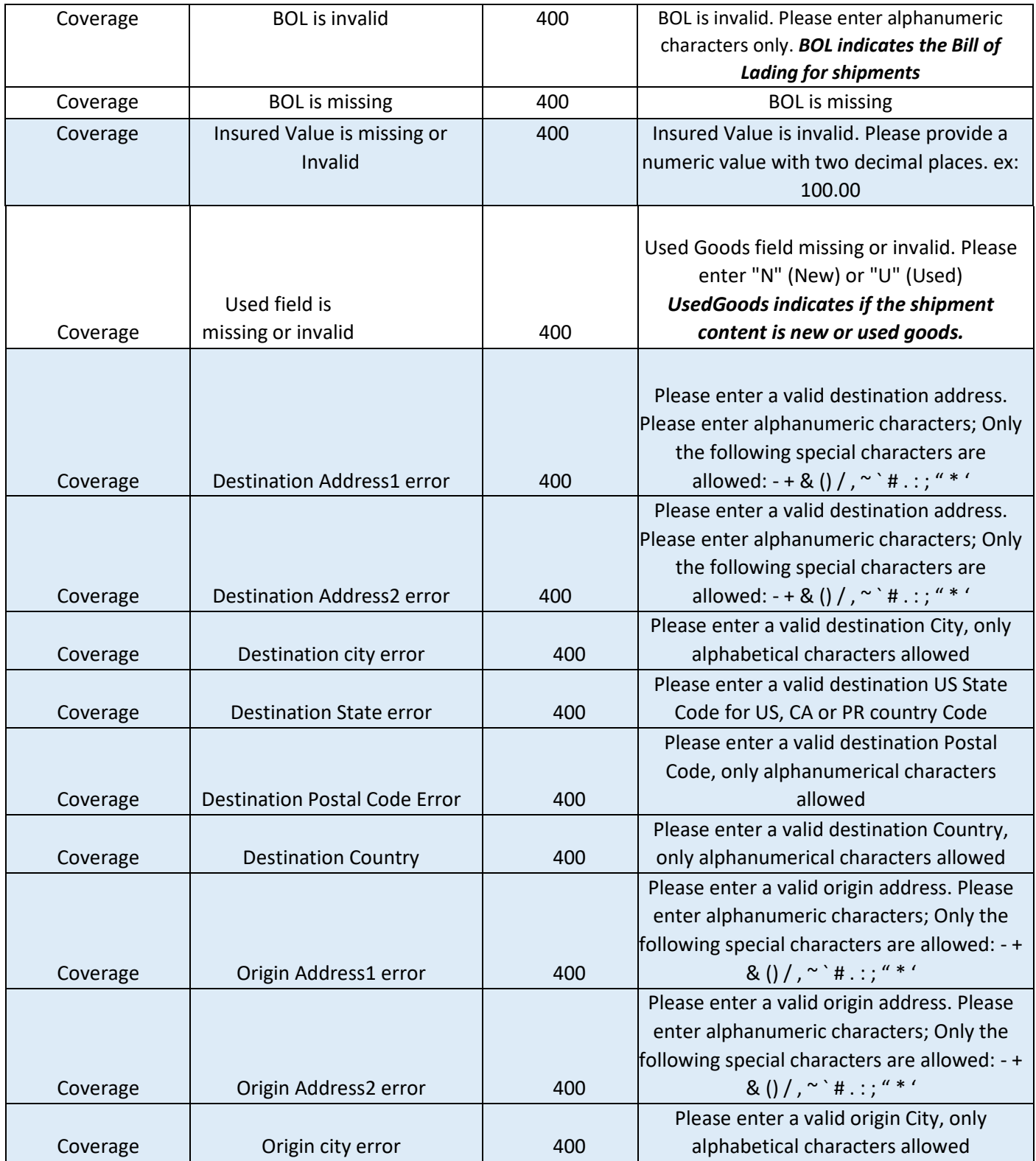

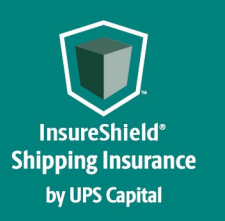

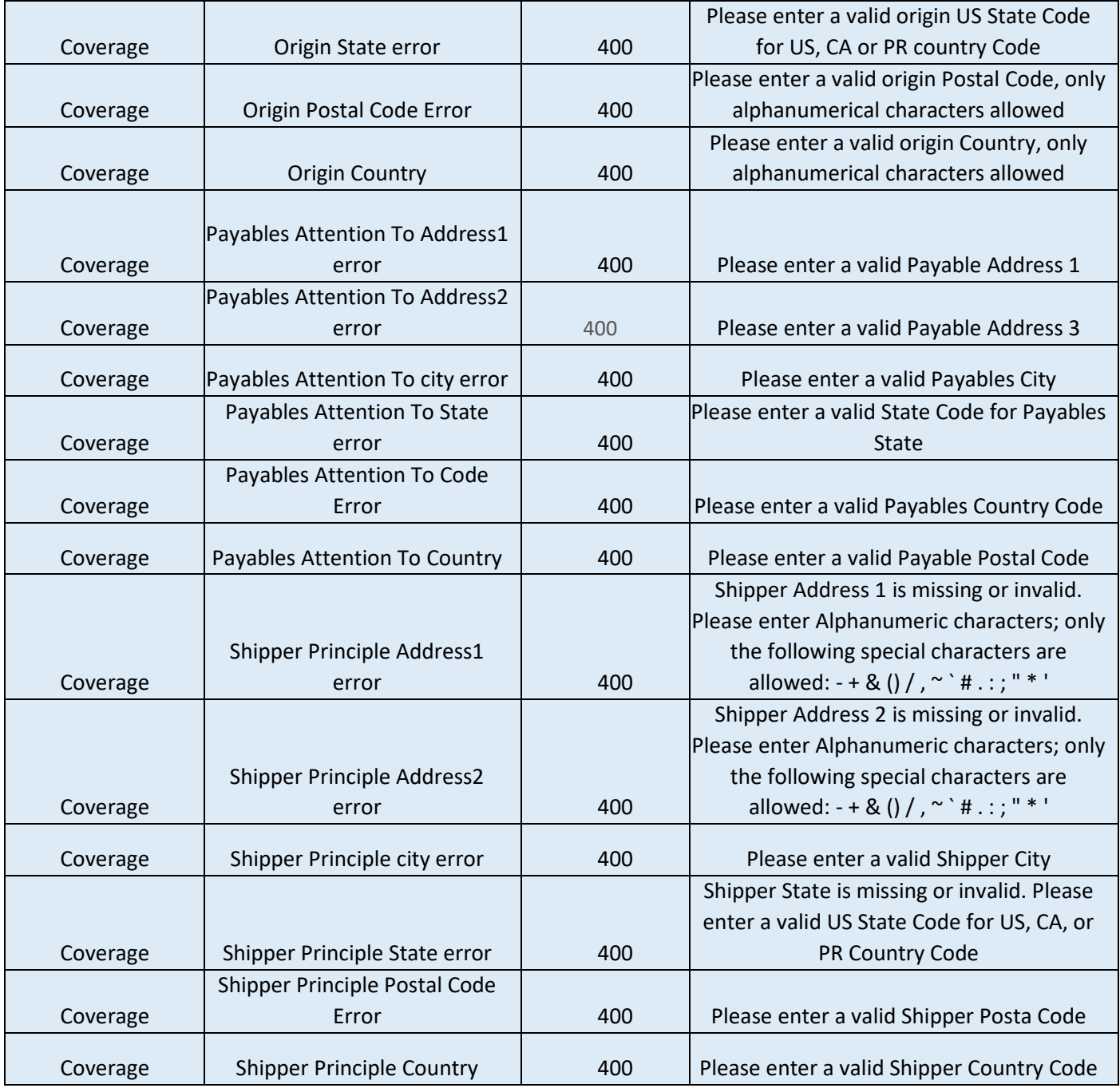

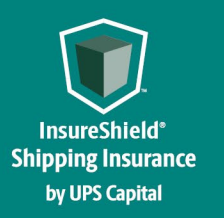

#### <span id="page-26-0"></span>**3.2 Field Validations**

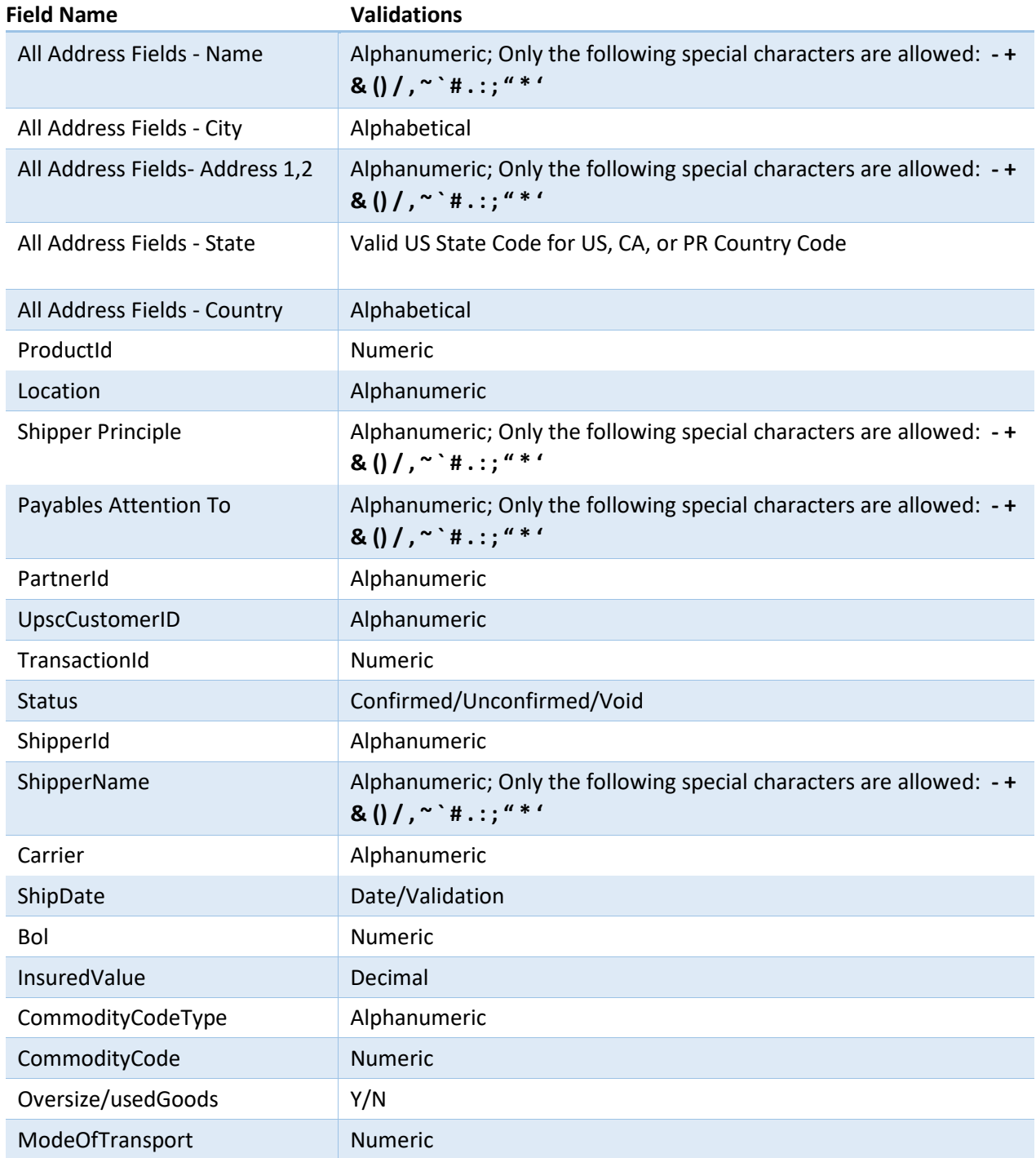

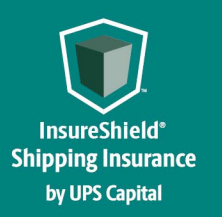

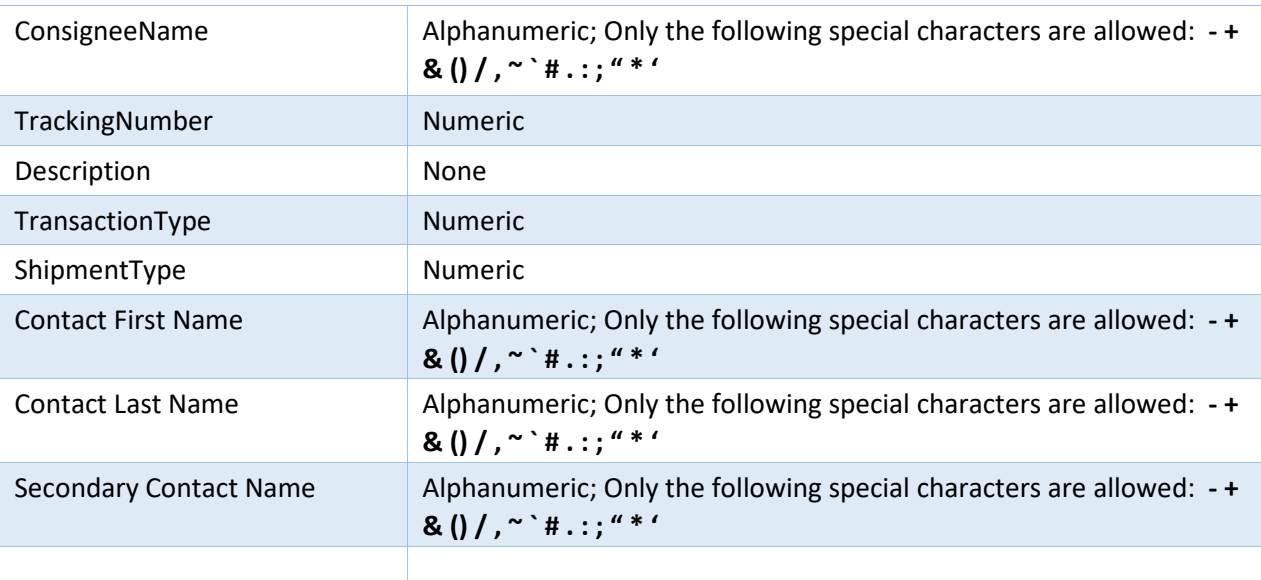